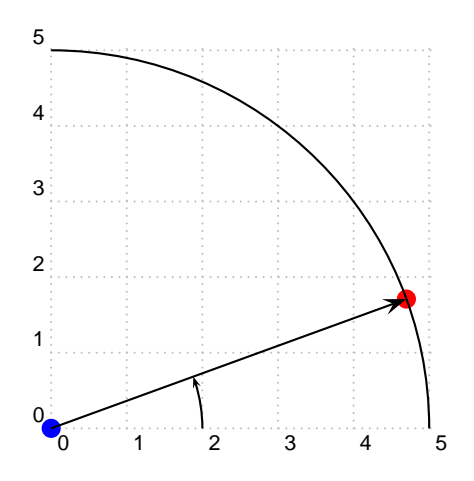

\SpecialCoor \begin{pspicture}[showgrid=true](5,5) \pnode(0,0){0}\psdot[linecolor=blue,dotscale=2] \pnode([nodesep=5,angle={!10 10 add}]O){P} \psdot[linecolor=red,dotscale=2](P) \psarc{->}(0,0){2}{0}{!10 10 add} \psarc(0,0){5}{0}{90} \ncline[arrowscale=2]{->}{0}{P} \end{pspicture}